# **BLUESOUND CP100 Wallmount Control Panel** Quick Setup Guide

## WHAT'S IN THE BOX

PROFESSIONAL

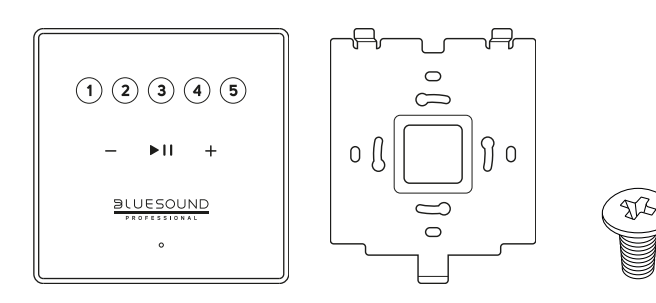

### IMPORTANT

- **•** Download the latest CP100 Owner's manual from the Manuals/Downloads tab of **www.bluesoundprofessional.com/product/CP100**
- Visit **support.bluesound.com** for further information and assistance about getting the most out of your CP100.

#### INSTALL

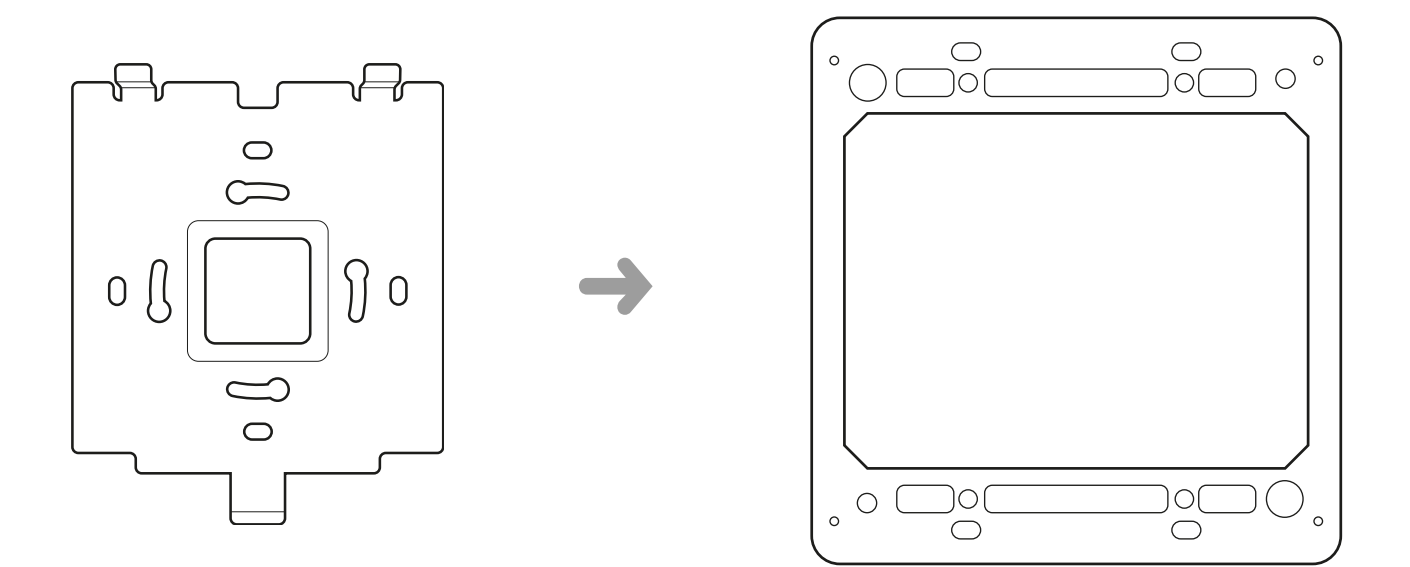

Use compatible screws to install bracket to an in-wall low voltage box (not supplied).

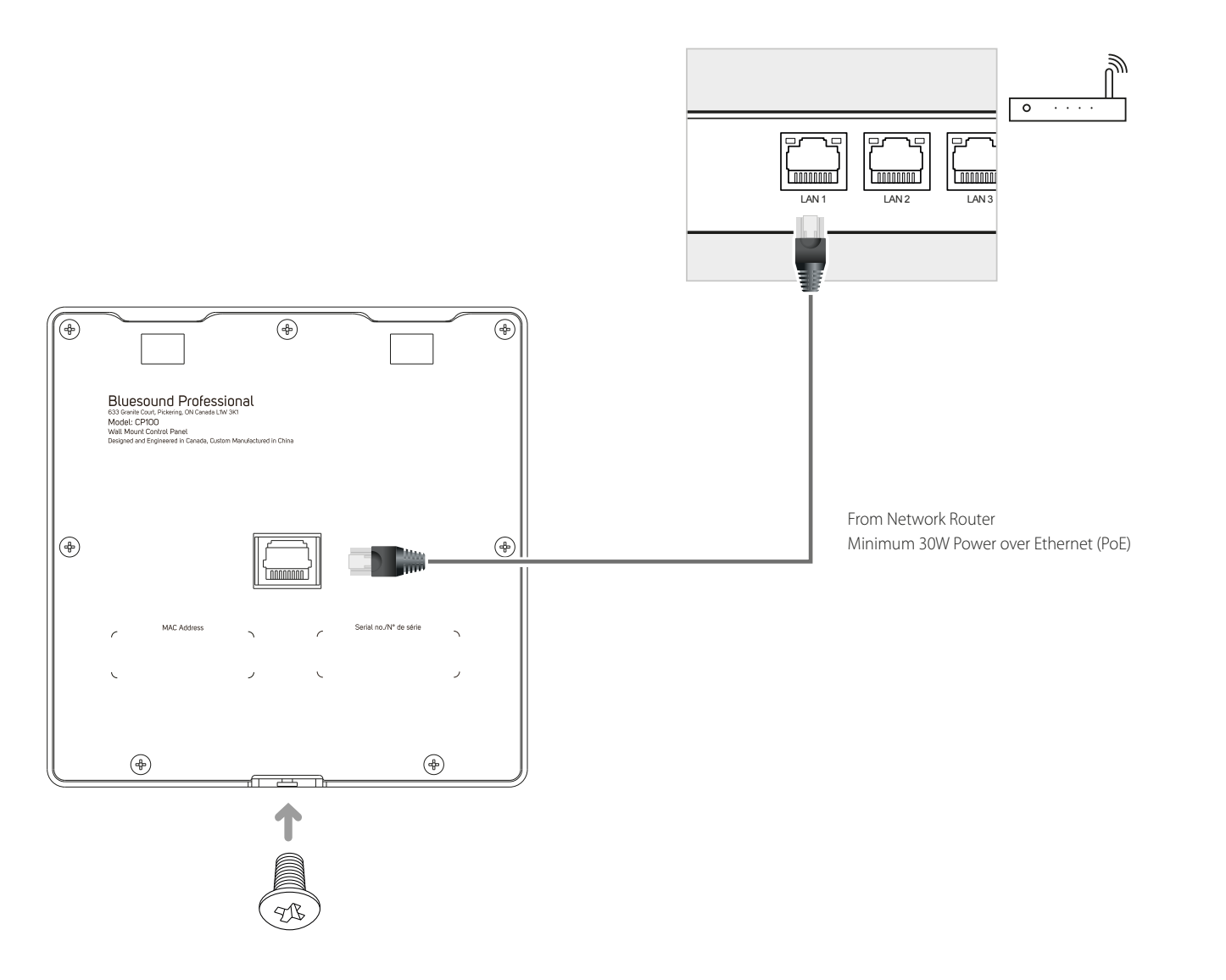

Slot-in Control Panel to the bracket, secure with screw and connect Ethernet cable (not supplied).

#### DOWNLOAD

#### **BluOS INTEGRATION UTILITY APP**

BluOS Integration Utility App for Windows or macOS is available for download from www.bluesoundprofessional.com/product/CP100 Launch BluOS Integration Utility App. Refer to CP100 owner's manual on how to configure the Control Panel.